# ГОСУДАРСТВЕННОЕ БЮДЖЕТНОЕ УЧРЕЖДЕНИЕ ДОПОЛНИТЕЛЬНОГО ОБРАЗОВАНИЯ «ДОМ ЮНОШЕСКОГО ТЕХНИЧЕСКОГО ТВОРЧЕСТВА ЧЕЛЯБИНСКОЙ ОБЛАСТИ» «ЦЕНТР ЦИФРОВОГО ОБРАЗОВАНИЯ «IT-КУБ» г. СНЕЖИНСК»

ПРИНЯТО на заседании педагогического совета ГБУ ДО «ДЮТТ Челябинской области» протокол № 135 от 15 июня 2023 г.

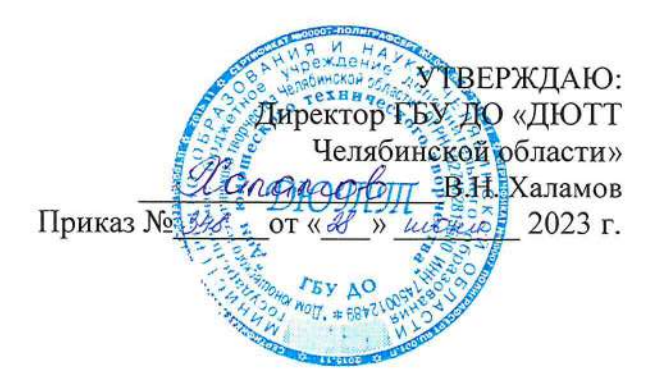

# ДОПОЛНИТЕЛЬНАЯ ОБЩЕОБРАЗОВАТЕЛЬНАЯ ОБЩЕРАЗВИВАЮЩАЯ ПРОГРАММА

#### «Компьютерная графика и 3D моделирование»

Направленность: техническая Уровень программы: стартовый Срок освоения программы: 1 год Возрастная категория обучающихся: 11-17 лет

> Автор-составитель: Юдина Наталья Владимировна, педагог дополнительного образования

г. Снежинск 2023

# ОГЛАВЛЕНИЕ

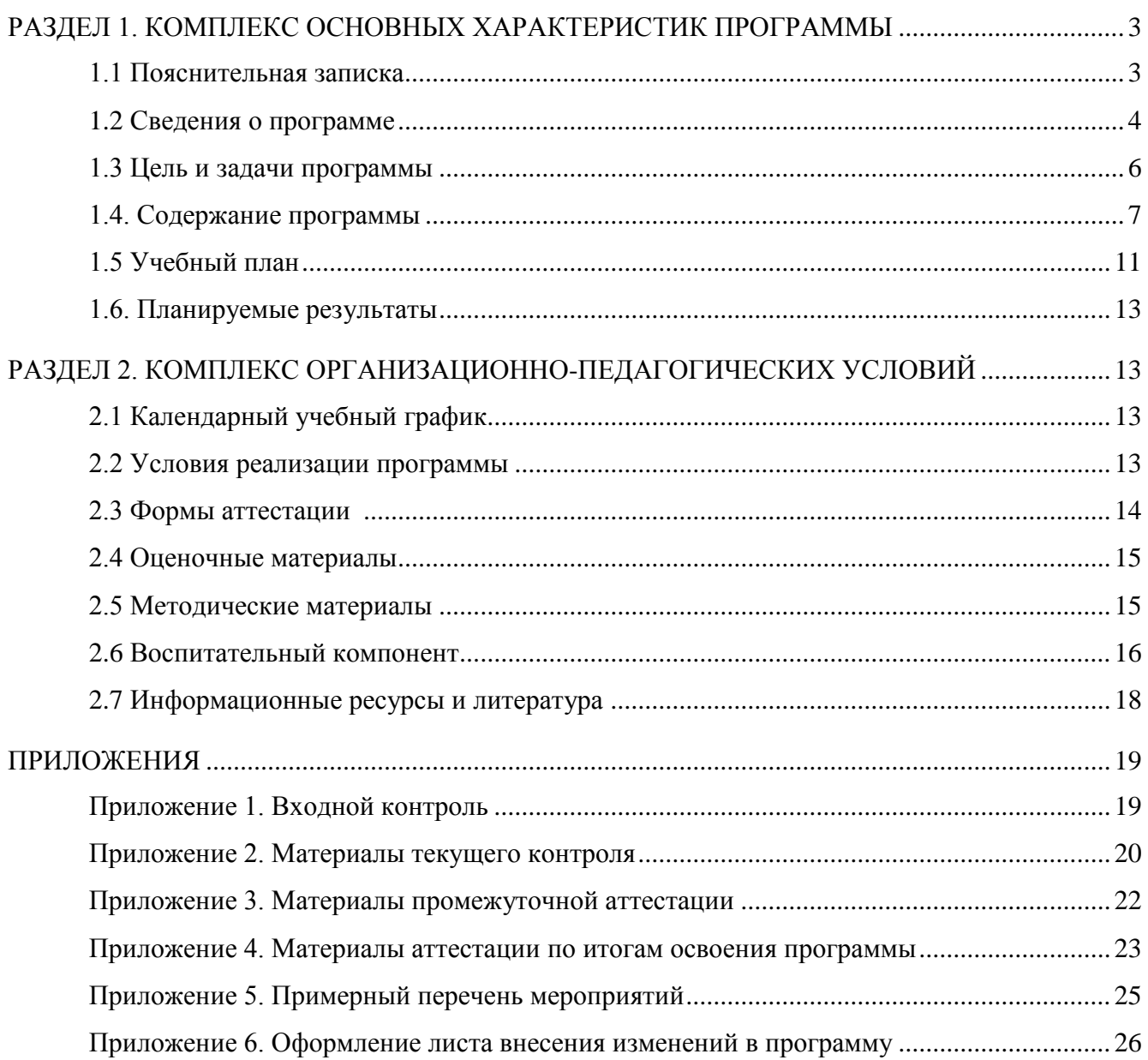

# <span id="page-2-0"></span>**РАЗДЕЛ 1. КОМПЛЕКС ОСНОВНЫХ ХАРАКТЕРИСТИК ПРОГРАММЫ**

## **1.1 Пояснительная записка**

Программа разработана в соответствии со следующими нормативными документами:

- Федеральный закон от 29.12.2012 № 273-ФЗ «Об образовании в Российской Федерации»;
- Федеральный закон от 24.07.1998 № 124-ФЗ «Об основных гарантиях прав ребенка в Российской Федерации»;
- Распоряжение Правительства РФ от 12.11.2020 № 2945-р «Об утверждении плана мероприятий по реализации в 2021 2025 г. г. Стратегии развития воспитания в Российской Федерации на период до 2025 года»;
- Концепция развития дополнительного образования детей до 2030 года и плана мероприятий по ее реализации, утвержденной распоряжением Правительства РФ от 31.03.2022 № 678-р•,
- Указ Президента Российской Федерации «Стратегия научно технологического развития Российской Федерации» (редакция от 15.03.2021г. № 143);
- Постановление Главного государственного санитарного врача РФ от
- 28.09.2020 N. 28 «Об утверждении санитарных правил СП 2.4. 3648-20 «Санитарноэпидемиологические требования к организациям воспитания и обучения, отдыха и оздоровления детей и молодежи»;
- Паспорт приоритетного проекта «Доступное дополнительное образование для детей», утвержденного президиумом Совета при Президенте РФ по стратегическому развитию и приоритетным проектам 30 ноября 2016 г;
- Приказ Министерства просвещения Российской Федерации от 27 июля 2022г. № 629 «Об утверждении Порядка организации и осуществления образовательной деятельности по дополнительным общеобразовательным программам»;
- Методические рекомендации по проектированию дополнительных общеразвивающих программ, разработанных Министерством образования и науки России совместно с ГАОУ ВО «Московский государственный педагогический университет», ФГАУ «Федеральный институт развития образования», АНО дополнительного профессионального образования «Открытое образование»;
- Письмо Минобрнауки РФ от 18.112015 г. № 09-3242 «Методические рекомендации по проектированию дополнительных общеразвивающих программ (включая разноуровневые)»;
- Распоряжение Правительства ЧО № 901-рп от 20.09.2022 г. «Об утверждении регионального плана мероприятий на 2022 — 2024 годы по реализации Концепции развития дополнительного образования детей до 2030 года»;
- Приказ Министерства труда и социальной защиты РФ № 652-н от 21.09.2021 г «Об утверждении профессионального стандарта «Педагог дополнительного образования детей и взрослых»;
- Приказ Минпросвещения России от 03.09.2019 N 467 (ред. от 21.04.2023) «Об утверждении Целевой модели развития региональных систем дополнительного образования детей» (Зарегистрировано в Минюсте России 06.12.2019 N 56722);
- Закон Челябинской области от 29.08.2013 № 515-30 «Об образовании в Челябинской области»;
- Устав ГБУ ДО «Дом юношеского технического творчества Челябинской области».

# **Актуальность программы**

Своевременность программы обусловлена тем, что в настоящее время в свете глобальной информатизации, компьютеризации, использования новых информационных технологий (ИТ) возникает объективная потребность в совершенствовании средств обучения школьным предметам. В этом процессе значительную роль играют технологии компьютерной графики и 3D моделирования, которые обладают рядом преимуществ перед традиционными методами обучения. Эти технологии позволяют визуализировать, просматривать и исследовать любые понятия и объекты. С помощью данных технологий стало возможным изготавливать абсолютно новые учебные, интерактивные пособия, виртуальные стенды. Тем самым образование переходит на совершенно новый качественный уровень.

Актуальная необходимость данной программы связана с тем, что компьютерная графика и 3D моделирование задействуют технологий, которые существует, чтобы служить на благо пользователям, для обогащения их жизненного опыта. Опыт увеличивается путём добавления виртуальных компонентов, таких как цифровые изображения и графика. Интерес разработчиков компьютерной графики смещается от игровой и развлекательной индустрии к проектам в образовании, промышленности и медицине. Программа «Компьютерная графика и 3D моделирование» даёт необходимые компетенции для дальнейшего углублённого освоения дизайнерских навыков и методик проектирования. Основными направлениями станут начальные знания о разработке графических приложений для различных устройств, базовые понятия 3Dмоделирования.

Соответствие потребностям времени обусловлена потребностью общества в технически грамотных специалистах и полностью отвечает социальному заказу по подготовке квалифицированных кадров в области программирования, а также высоким интересом подростков к IT-сфере.

**Педагогическая целесообразность** программы заключается в том, что она способствует более успешному овладению знаниями и умениями по направлению «Компьютерная графика и 3D моделирование» через развитие самостоятельности обучающихся и оптимизацию средств и методов обучения.

**Отличительные особенности** программы заключаются в том, что она является практикоориентированной. Освоение программы обучающимися происходит в процессе практической и самостоятельной работы.

Программа основана на следующих принципах: доступности, наглядности, системности, последовательности.

Также Программа предполагает возможность участия обучающихся в соревнованиях, олимпиадах и конкурсах по данному направлению.

В программе предложен авторский подход в части структурирования учебного материала, определения последовательности его изучения, путей формирования системы знаний, умений и способов деятельности, развития, воспитания и социализации обучающихся.

**Адресат программы** – школьники 11—17 лет, проявляющие интерес к информационным технологиям, и имеющие фундаментальные знания по математике, информатике и английскому языку, мотивированные к обучению и обладающие системным мышлением.

На обучение принимаются все желающие, без предварительной подготовки, по заявлению родителей или лиц, их заменяющих.

Содержание программы учитывает возрастные и психологические особенности обучающихся 11-17 лет, которые определяют выбор форм проведения занятий. Обучающиеся этого возраста отличаются эмоциональностью, стремлением к активной практической деятельности, поэтому основной формой проведения занятий выбраны практические занятия. Обучающихся также увлекает совместная, коллективная деятельность, так как резко возрастает значение коллектива, общественного мнения, отношений со сверстниками, оценка поступков и действий обучающегося со стороны не только старших, но и сверстников. Поэтому в программу включены практические занятия соревновательного характера, которые позволяют каждому проявить себя и найти своё место в детском коллективе.

Также следует отметить, что обучающиеся данной возрастной группы характеризуются такими психическими процессами, как развитие абстрактных форм мышления, становление более осознанного и целенаправленного характера деятельности, проявление стремления к самостоятельности и независимости, формирование самооценки. Эти процессы позволяют положить начало формированию начального профессионального самоопределения обучающихся.

**Уровень освоения программы:** стартовый.

**Форма обучения** – очная, с возможностью применения дистанционных технологий.

# **Формы организации:** группа 10—12 человек

**Режим занятий:** 4 академических часа в неделю.

2 раза – по 2 часа (академический час – 45 мин.) Через каждые 45 минут занятия следует 10 минутный перерыв, согласно требованиям СанПиН.

**Форма организации занятий:** индивидуально**–**групповая.

**Методы обучения:** наглядный, объяснительно-иллюстративный, практический и проблемно поисковый.

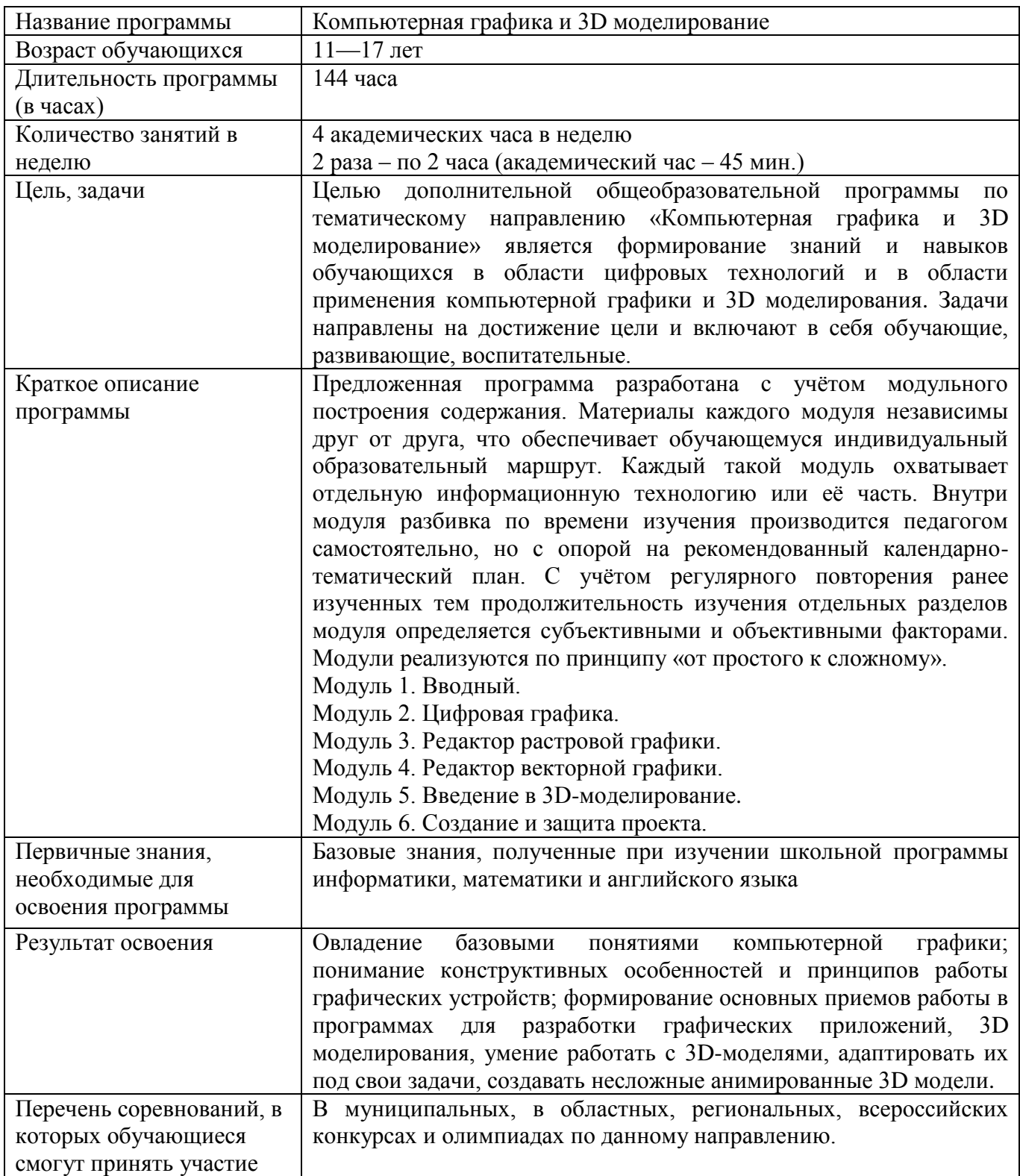

#### **1.2 Сведения о программе**

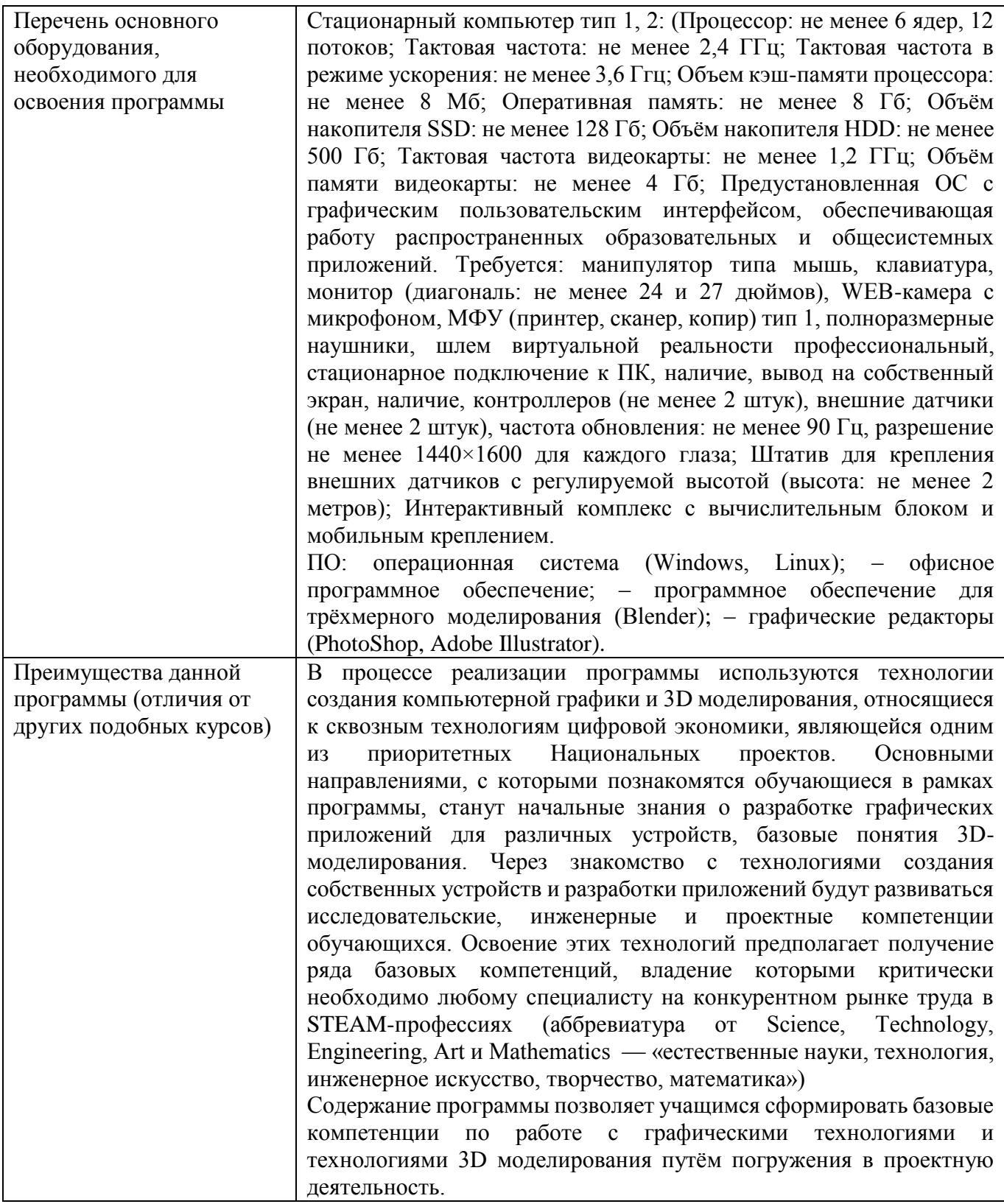

# **1.3 Цель и задачи программы**

**Целью** дополнительной общеобразовательной программы по тематическому направлению «Компьютерная графика и 3D моделирование» является формирование знаний и навыков обучающихся в области цифровых технологий и в области применения виртуальной и дополненной реальности. Для успешной реализации поставленной цели необходимо решить ряд задач.

#### **Задачи:**

*Образовательные задачи:* 

– сформировать представления об основных понятиях компьютерной графики и 3D моделирования;

– создать представления о специфике технологий компьютерной графики и 3D моделирования, о их преимуществах и недостатках;

– сформировать представления о разнообразии, конструктивных особенностях и принципах работы графических устройств;

– познакомить с культурными и психологическими особенностями использования технологии компьютерной графики и 3D моделирования;

– сформировать умения работать с профильным программным обеспечением (графическими редакторами, редакторами 3D моделирования);

– научить использовать и адаптировать трёхмерные модели, находящиеся в открытом доступе, для задач кейса;

– привить навыки проектной деятельности, в том числе использование инструментов планирования.

*Метапредметные (развивающие):* 

– сформировать интерес к развитию технологий компьютерной графики и 3D моделирования;

– привить навыки разработки приложений компьютерной графики и 3D моделирования;

– совершенствовать навыки обращения с мобильными устройствами (смартфонами, планшетами) в образовательных целях;

– развивать способности осознанно ставить перед собой конкретные задачи, разбивать их на отдельные этапы и добиваться их выполнения;

– способствовать расширению словарного запаса;

– сформировать умение формулировать, аргументировать и отстаивать своё мнение.

*Личностные (воспитательные):*

– воспитывать аккуратность и дисциплинированность при выполнении работы;

– развивать основы коммуникативных отношений внутри проектных групп и в коллективе в целом;

– воспитывать этику групповой работы, отношения делового сотрудничества, взаимоуважения;

– сформировать активную жизненную позицию, гражданско-патриотическую ответственность;

– воспитывать внимательность, аккуратность и изобретательность при работе с техническими устройствами, разработке приложений и выполнении учебных проектов.

#### **1.4. Содержание программы**

#### **Модуль 1. Вводный.**

**Тема 1.1. Знакомство, инструктаж по ТБ, опрос, введение в образовательную программу.**

*Теория:* знакомство с обучающимися, проведение инструктажа по правилам техники безопасности и поведения в здании «IT-куба», беседа с обучающимися на темы «Методы представления графических изображений» и «Типы графических файлов».

# **Модуль 2. Цифровая графика**

#### **Тема 2.1. Основы цифровой графики. Кодирование графической информации.**

*Теория:* виды графики. Пикселы, разрешающая способность изображения, кодирование пикселов в цветовой модели RGB, пиксельная глубина цвета и RGB-код в шестнадцатеричной системе.

*Практика:* решение практических задач, проверка полученных ответов в графическом редакторе.

#### **Тема 2.2. Виды компьютерной графики (растровая, векторная).**

*Теория:* принципы формирование растровых и векторных изображений. Достоинства и недостатки растровой графики и векторной графики. Области применения растровой и векторной график.

*Практика:* создание простейших изображений в растровом и векторном редакторе. Сравнение их качеста и объема, занимаемого в памяти компьютера.

## **Тема 2.3. Цветовые модели. Типы графических файлов.**

*Теория:* субъективное восприятие цвета человеком. Цветовые модели, палитра, принципы построения. Сферы применения цветовых моделей. Цветовой режим и расширения графических файлов.

*Практика:* создание изображений в различных цветовых моделях. Работа с графическими файлами разных типов в растровом и векторном графическом редакторе.

#### **Тема 2.4. Оценка знаний.**

*Практика:* тестирование по основным понятиям данной темы.

#### **Модуль 3. Редактор растровой графики**

## **Тема 3.1. Интерфейс графического редактора. Форматы файлов. Работа с изображениями.**

*Теория:* Изучение интерфейса графического редактора (на выбор педагога – GIMP, Adobe Photoshop). Содержание команд функционального меню, инструменты навигации. Структура окна программы. Панели инструментов. Знакомство с палитрами.

*Практика:* открытие, сохранение и закрытие изображения. Размер изображения, изменение размеров изображения. Форматы файлов. Изменение параметров холста.

# **Тема 3.2. Основные инструменты рисования. Создание новой пользовательской кисти.**

*Теория:* Основные инструменты рисования: «Кисть», «Карандаш» и «Заливка».

*Практика:* Техника рисования в цифровой среде. Выбор основного и фонового цвета. Создание новой пользовательской кисти. Использование библиотеки кистей.

#### **Тема 3.3. Палитра «История». Работа с цветом.**

*Практика:* Режимы работы палитры «История». Использование снимков. Восстановление и стирание фрагментов изображения. Выбор цвета. Основной цвет. Фоновый цвет. Особенности использования основного цвета и фонового цвета. Цвет пользователя. Библиотека образцов цветов

# **Тема 3.4. Работа с выделением. Заливка выделенной области. Маски.**

*Теория:* Выделение «Лассо» и «Волшебная палочка». Выделение пикселей по цвету. Маски. *Практика:* Заливка выделенной области или слоя каким-либо цветом, узором или изображением. Сохранение выделенной области. Загрузка канала выделения на изображение.

#### **Тема 3.5. Коррекция готовых изображений**

*Теория:* методы редактирования готовых изображений. Компоновка. Перемещение. Копирование. Увеличение резкости и размытие изображения. Команды корректировки.

*Практика:* доработка и коррекция выбранного по параметрам изображения. Работа с буфером обмена. Использование линеек и направляющих линий. Фото коррекция и корректирующие слои.

#### **Тема 3.6. Многослойные изображения. Эффекты слоя. Монтаж фотографий**

*Теория:* Понятие слоя. Послойная организация изображения. Инструменты работы со слоями. Эффекты слоя. Трансформация слоя. Изменение прозрачности слоя. Выделение слоя. Прямоугольное и эллиптическое выделение. Выделение произвольной формы.

*Практика:* работа со слоями, каналами и масками, стилями и эффектами. Создание, выделение, изменение, удаление, связывание, объединение слоев. Редактирование фонового слоя. Создание многослойного изображения. Монтаж фотографий.

**Тема 3.7. Инструмент «Градиент».**

*Практика:* Использование градиента. Работа с градиентом. Библиотека градиентов. Использование градиента в качестве заливки слоя.

# **Тема 3.8. Контуры и фигуры.**

*Практика:* Контуры. Операции над контурами фигуры. Узловые точки контура. Изменение формы контура.

#### **Тема 3.9. Практическое задание «Пейзаж».**

*Практика:* использование полученных знаний для выполнение практического задания.

# **Тема 3.10. Оформление текста**

*Теория:* оформления текста в растровом редакторе

*Практика:* работа с текстом (ввод, редактирование, форматирование символов и абзацев). Трансформация текстового слоя. Преобразование текста в фигуру. Текстовые эффекты.

#### **Тема 3.11. Использование фильтров**

*Теория:* многообразие фильтров редактора. Разбор различных эффектов фильтров.

*Практика:* применением фильтров при создании изображений.

## **Тема 3.12. Создание текстур, метод бесшовного соединения.**

*Теория:* роль и значение текстур. Этапы создания и применение бесшовного соединения.

*Практика:* использования инструмента «Штамп» и «Точечная восстанавливающая кисть» при обработке фотографий. Ретуширование и восстановление фотографии. Создание текстур с использованием метода бесшовного соединения.

#### **Тема 3.13. Оценка знаний.**

*Практика:* создание фотоальбома или коллажа из выполненных работ.

#### **Модуль 4. Редактор векторной графики**

#### **Тема 4.1. Интерфейс графического редактора. Форматы файлов. Обзор рабочей среды.** *Теория:* Рабочее окно редактора. Монтажные области.

*Практика:* Рисование фигур и линий. Применение цвета.

# **Тема 4.2. Выделение, выравнивание и упорядочивание объектов.**

*Теория:* основы работы с объектами.

*Практика:* выделение объектов с помощью различных инструментов. Выравнивание объектов. Группирование элементов. Упорядочивание объектов.

#### **Тема 4.3. Создание и редактирование фигур.**

*Теория:* основы работы с фигурами.

*Практика:* работа с базовыми фигурами. Комбинирование фигур. Редактирование фигур.

#### **Тема 4.4. Трансформирование объектов.**

*Теория:* монтажные области, линейки и направляющие. Масштабирование, отражение, вращение, искажение и наклон объектов.

*Практика:* управление монтажными областями. Работа с линейками и направляющими. Выполнение практических заданий по масштабированию объектов.

#### **Тема 4.5. Инструменты «Перо» и «Карандаш».**

*Теория:* основы работы с инструментами «Перо» и «Карандаш»

*Практика:* Рисование с помощью инструментов «Pen» (перо) и «Pencil» (карандаш).

#### **Тема 4.6. Работа с цветом.**

*Теория:* основы работы с цветом, заливкой и узорами.

*Практика:* раскрашивание графических объектов. Создание, применение и редактирование узора. Быстрая заливка.

## **Тема 4.7. Создание и форматирование текста.**

*Теория* оформления текста в векторном редакторе.

*Практика:* создание и использование стилей текста. Использование стиля абзаца. Преобразование текста в кривые.

#### **Тема 4.8. Оценка знаний.**

*Практика:* разработка макетов дипломов, грамот, сертификатов и благодарностей.

#### **Модуль 5. Введение в 3D-моделирование**

#### **Тема 5.1. Знакомство с понятием 3D-моделирование, сфера применения, этапы создания 3D модели для приложения, основные понятия.**

*Теория:* как создаются 3D модели, из чего состоят и где применяется 3D-моделирование.

*Практика:* командная работа: поиск информации и презентация современных методов и технологий сферы 3D-моделирования. Также команды представляют сферы человеческой деятельности, где, по их мнению, необходимо применять 3D-моделирование.

# **Тема 5.2. Изучение интерфейс 3D редактора, базовые инструменты, примитивы.**

*Теория:* изучение инструментов создания 3D моделей.

*Практика:* созданию моделей в 3D редакторе (на выбор педагога – Blender, Autodesk 3ds Max, Autodesk Maya, MagicaVoxel, SketchUP, Wings 3D, Sculptris).

# **Тема 5.3. Принципы создания 3D-моделей, виды 3D-моделирования**

*Теория:* принципы создания 3D-моделей, виды 3D-моделирования.

*Практика:* индивидуальная работа по созданию 3D-моделей, изучение видов 3Dмоделирования.

#### **Тема 5.4. Работа с 3D мешами.**

*Практика:* создание 3D-моделей с помощью мешей. Работа в режиме редактирования мешей.

#### **Тема 5.5. Знакомство с полигональным моделированием.**

*Теория:* основы работы с полигонами.

*Практика:* изучение режима редактирования полигонов.

# **Тема 5.6. Применение модификаторов.**

*Теория:* понятие модификатор и разбор наиболее востребованных модулей.

*Практика:* создание моделей с помощью модификаторов.

#### **Тема 5.7. Цифровой скульптинг**

*Теория:* основы работы в скульптинге.

*Практика:* создание 3D-моделей с помощью скульптинга.

#### **Тема 5.8. Создание материала и текстурирование 3D-модели**

*Теория:* меню вкладки «Материалы». Основы работы с текстурами. Рассмотрение основных способов задания текстур.

*Практика:* применение текстур и материалов

## **Тема 5.9. Практика создания 3D-модели.**

*Теория:* изучение способов и принципов моделирования сложной 3D модели.

*Практика:* создание сложной 3D модели.

#### **Тема 5.10. Анимации по ключевым кадрам.**

*Теория:* знакомство с принципом анимации по ключевым кадрам.

*Практика:* создание анимации движения 3D-объекта.

#### **Тема 5.11. Знакомство с виртуальным освещением. Рендеринг.**

*Теория:* изучение способов освещения сцены, основы работы с камерой.

*Практика:* выстраивание освещения, позиции камеры, экспозиции. Рендеринг изображений.

#### **Модуль 6. Создание и защита проекта**

#### **Тема 6.1. Работа над итоговым проектом.**

*Практика:* создание 3D сцены для проекта, 3D-моделей. Структурирование элементов проекта, проверка параметров. Компиляция. Оценка целостности и законченности проекта. Доработка приложения, исправление ошибок. Итоговая компиляция.

#### **Тема 6.2. Подготовка к защите проекта.**

*Практика:* определение цели и задачи проекта. Экспорт необходимых материалов, подготовка презентации, исходников, видеороликов.

# **Тема 6.2. Итоговая аттестация.**

*Практика:* защита проектов

# **1.5 Учебный план**

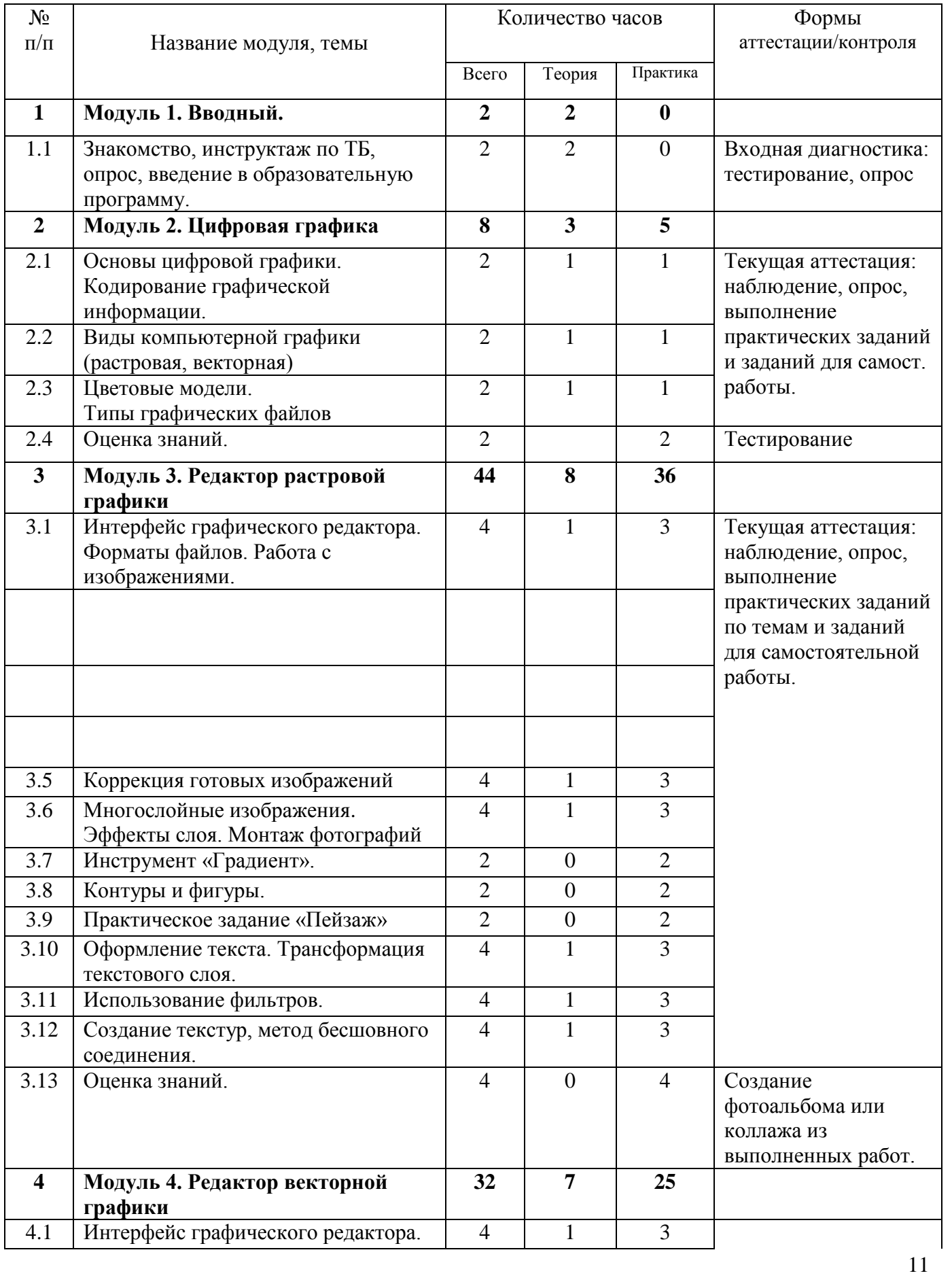

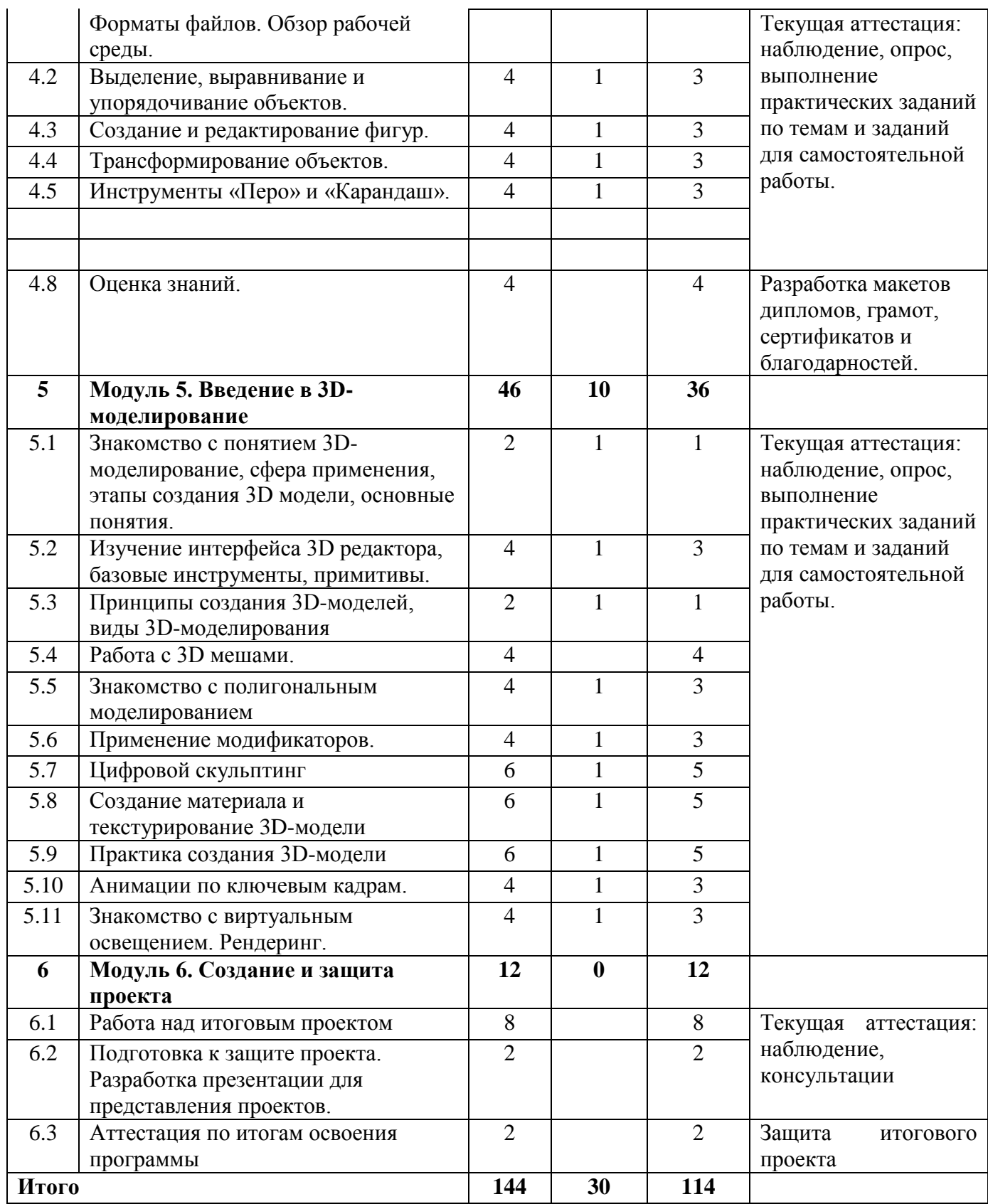

# **1.6. Планируемые результаты**

#### *Предметные результаты:*

− способность самостоятельного использования и настройки оборудования и программного обеспечения, соблюдения правил техники безопасности;

− понимание основ сферы применения IT-технологий и электроники;

– овладение базовыми понятиями компьютерной графики и 3D моделирования;

– понимание конструктивных особенностей и принципов работы графических устройств;

– формирование основных приёмов работы в программах для разработки графических приложений и 3D-моделей;

– умение работать с готовыми 3D-моделями, адаптировать их под свои задачи, создавать несложные 3D-модели.

#### *Личностные результаты:*

− обучающийся знает и понимает перспективы развития и применения сферы компьютерной графики и 3D моделирования для решения реальных проблем;

− у обучающегося сформировано целостное мировоззрение, соответствующее современному уровню цифрового развития общества;

− у обучающегося развиты абстрактно-логическое мышление, память, внимание, воображение, логика;

− у обучающегося сформировано позитивное отношение к другому человеку, его мнению, его деятельности;

− у обучающегося сформированы ценности здорового и безопасного образа жизни; усвоены правила индивидуального и коллективного безопасного поведения при работе с компьютерной техникой.

#### *Метапредметные результаты:*

− обучающийся ориентируется в своей системе знаний: отличает новое знание от известного;

− обучающийся способен обрабатывать полученную информацию: делать выводы в результате групповой и индивидуальной работы, сравнивать и группировать предметы и их образы;

− обучающийся может работать по предложенным инструкциям и самостоятельно;

− обучающийся умеет излагать мысли в четкой логической последовательности, отстаивать свою точку зрения, анализировать ситуацию и самостоятельно находить ответы на вопросы путём логических рассуждений;

− обучающийся умеет работать в группе и коллективе, эффективно распределять права и обязанности, способен презентовать результаты своей деятельности.

# <span id="page-12-0"></span>**РАЗДЕЛ 2. КОМПЛЕКС ОРГАНИЗАЦИОННО-ПЕДАГОГИЧЕСКИХ УСЛОВИЙ**

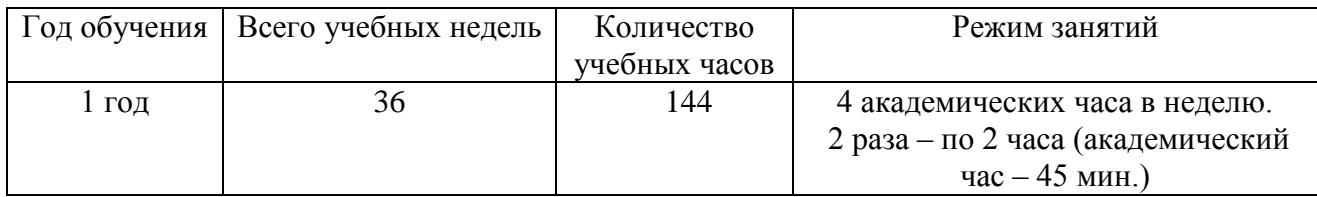

## **2.1 Календарный учебный график**

#### **2.2 Условия реализации программы**

#### **Материально-техническое обеспечение:**

Занятия проходят в помещении с оптимальными условиями, отвечающими требованиям СанПиН, на базе Центра цифрового образования детей «IT-куб» г. Снежинск.

Для реализации учебных занятий используется следующее оборудование и материалы:

## **Оборудование и расходные материалы:**

- компьютеры на каждого обучающегося и преподавателя;
- $-M\Phi Y$ :
- Профессиональные шлемы виртуальной реальности;
- Наушники на каждого обучающегося;
- Презентационное оборудование (интерактивный комплекс с вычислительным блоком и мобильным креплением);
- магнитно-маркерная доска;
- whiteboard маркеры;
- бумага писчая;
- шариковые ручки;
- permanent маркеры.

#### **Информационное обеспечение:**

- операционная система (Windows, Linux);
- офисное программное обеспечение;
- программное обеспечение для трёхмерного моделирования (Blender);
- растровый графический редактор (PhotoShop).
- векторный графический редактор (Adobe Illustrator).

#### **Методическое обеспечение**:

- варианты демонстрационных программ, материалы по терминологии ПО;
- инструкции по настройке оборудования;
- учебная и техническая литература;
- набор цифровых образовательных ресурсов дидактические материалы, интерактивные тесты, анимационные плакаты.

#### **Кадровое обеспечение:**

Программа реализуется педагогом дополнительного образования Юдиной Натальей Владимировной, уровень образования: высшее - Аспирантура СФТИ НИЯУ МИФИ. Курсы повышения квалификации: «Формирование гибких компетенций у обучающихся: вводный уровень», 2022 г. ФЦДО; «Введение в VR\AR - направление», 2022 г. ФЦДО; «Основы трехмерного моделирования: работа в редакторе Blender», 2023 г. ФЦДО.

#### **2.3 Формы аттестации**

Система контроля знаний и умений обучающихся представляется в виде:

*Входящий контроль* осуществляется при комплектовании группы в начале учебного года.

Цель − определить исходный уровень знаний обучающихся, определить формы и методы работы с обучающимися.

Форма контроля: тестирование.

*Текущий контроль* осуществляется после изучения отдельных тем, раздела программы.

Формы контроля: наблюдение, опрос, выполнение практических заданий по темам и заданий для самостоятельной работы. В практической деятельности результативность оценивается качеством выполнения практических работ и заданий для самостоятельной работы. Оцениваются навыки по поиску и отбору необходимого материала, умению работать с различными источниками информации. Анализируются положительные и отрицательные стороны работы, корректируются недостатки. Контроль знаний педагогом осуществляется с помощью наблюдения, опроса, выполнения заданий педагога (решение практических задач). Обучающиеся осуществляют взаимоконтроль (работая над групповыми заданиями) и самоконтроля. Это активизируют, стимулируют работу обучающихся, позволяют более полно проявлять полученные знания, умения, навыки.

*Оценка знаний* осуществляется в конце каждого модуля.

Форма контроля: тестирование, выполнение практического задания.

*Промежуточная аттестация* осуществляется в конце I полугодия учебного года.

Форма контроля: тестирование, выполнение мини-проекта.

*Аттестация по итогам освоения программы* осуществляется в конце учебного года. Форма контроля: защита проекта.

Проект является одним из видов самостоятельной работы, предусмотренной в ходе обучения по программе. Педагог-наставник оказывает консультационную помощь в выполнении проекта.

Индивидуальный (групповой) проект оценивается формируемой комиссией. Состав комиссии (не менее 3-х человек): педагог-наставник, администрация учебной организации, приветствуется привлечение IT-профессионалов, представителей высших и других учебных заведений.

Компонентами оценки индивидуального (группового) проекта являются (по мере убывания значимости): качество индивидуального проекта, отзыв руководителя проекта, уровень презентации и защиты проекта. Если проект выполнен группой обучающихся, то при оценивании учитывается не только уровень исполнения проекта в целом, но и личный вклад каждого из авторов. Решение принимается коллегиально.

#### **2.4 Оценочные материалы**

В программу входят разнообразные оценочные материалы, в зависимости от темы занятия и формы контроля знаний (Приложение). Программа включает следующие формы контроля: входящая диагностика, текущий контроль, промежуточная аттестация и аттестация по итогам освоения программы.

Входящая диагностика проводится в форме устного опроса и анализа выполненного обучающимися теста. Текущий контроль проводится по итогам прохождения каждой темы в форме наблюдения, устного опроса, выполнения практических заданий. Контроль промежуточной аттестации проводится в форме защиты мини-проекта. Аттестация по итогам освоения программы проводится в виде защиты итогового проекта.

Оценочные материалы для всех форм контроля программы представлены перечнем используемых диагностик, которые позволяют определить достижение обучающимися планируемых результатов. Это списки вопросов для устных опросов, критерии оценивания работ, тесты, перечень практических заданий по каждой теме.

#### **2.5 Методические материалы**

Для оценки результативности обучения и воспитания регулярно используются разнообразные методические методы: наблюдение за деятельностью; метод экспертной оценки преподавателем, мотивация, убеждение, поощрение, стимулирование, создание ситуации успеха. Данные методы используются при анализе деятельности обучающихся, при организации текущей, промежуточной и итоговой аттестации обучающихся.

При реализации программы используются следующие методы обучения:

- объяснительно-иллюстративный (предъявление информации различными способами: объяснение, рассказ, беседа, инструктаж, демонстрация фото/видео материалов и др.);
- проблемный (постановка проблемы для самостоятельного решения её обучающимися);
- репродуктивный (воспроизводство знаний и способов деятельности по аналогу);
- поисковый (самостоятельный поиск вариантов решение проблем);
- метод проблемного изложения (постановка проблемы педагогам, решение ее самим педагогом, соучастие обучающихся при решении);
- проектный (технология организации образовательных ситуаций, в которых обучающийся ставит и решает собственные задачи).

Перечисленные выше методы обучения используются в комплексе, в зависимости от поставленных целей и задач.

Некоторые формы проведения занятий могут объединять несколько учебных групп или весь состав объединения, например, экскурсия, викторина, конкурс и т. д.

В образовательном процессе помимо традиционного учебного занятия используются многообразные формы организации учебных занятий, которые несут учебную нагрузку и могут использоваться как активные способы освоения детьми образовательной программы, в соответствии с возрастом обучающихся, составом группы, содержанием учебного модуля:

- беседа,
- лекция,
- мастер-класс,
- практическое занятие,
- защита проектов,
- конкурс,
- викторина,
- диспут,
- круглый стол,
- «мозговой штурм»,
- воркшоп.

В данной программе применяются следующие методические технологии:

- технология индивидуализации обучения;
- технология группового обучения;
- технология коллективного взаимообучения;
- технология дифференцированного обучения;
- технология разноуровневого обучения;
- технология проблемного обучения;
- технология развивающего обучения;
- технология дистанционного обучения;
- технология игровой деятельности;
- коммуникативная технология обучения;
- технология коллективной творческой деятельности;
- технология решения изобретательских задач;
- здоровье-сберегающая технология.

Методическое обеспечение учебного процесса включает разработку преподавателем методических пособий, вариантов демонстрационных программ и справочного материала.

# **2.6 Воспитательный компонент**

Воспитание в дополнительном образовании рассматривается, прежде всего, как организация педагогических условий и возможностей для осознания ребенком собственного личностного опыта, приобретаемого на основе межличностных отношений и обусловленных ими ситуаций, проявляющегося в форме переживаний, смыслотворчества, саморазвития.

При осуществлении настоящей программы необходимо выполнение следующих воспитательных задач:

– поддерживать и развивать традиции учреждения, коллективные творческие формы деятельности, реализовать воспитательные возможности ключевых дел ГБУ ДО ДЮТТ, формировать у обучающихся чувство солидарности и принадлежности к образовательному учреждению;

– формирование активной жизненной позиции, гражданско-патриотической ответственности;

– использовать в воспитании детей возможности занятий по дополнительным общеобразовательным общеразвивающим программам как источник поддержки и развития интереса к познанию и творчеству;

– приобщение обучающихся к российским традиционным духовным ценностям, правилам и нормам поведения в обществе;

– воспитание аккуратности и дисциплинированности при выполнении работ;

– развитие коммуникативных отношений внутри проектных групп и в коллективе в целом;

– воспитание этики групповой работы, отношения делового сотрудничества, взаимоуважения;

– воспитание внимательности, аккуратности и изобретательности при работе с техническими устройствами, разработке приложений и выполнении учебных проектов;

– содействовать приобретению опыта личностного и профессионального самоопределения на основе личностных проб в совместной деятельности и социальных практиках;

– формирование готовности обучающихся к саморазвитию;

– формировать сознательное отношение обучающихся к своей жизни, здоровью, здоровому образу жизни, а также к жизни и здоровью окружающих людей.

– создавать инновационную среду, формирующую у детей и подростков креативное, критическое мышление через освоение дополнительных общеобразовательных общеразвивающих программ нового поколения в области инженерных и цифровых технологий;

– формирование готовности обучающихся к саморазвитию.

Мероприятия по взаимодействию с родителями (проведение родительских собраний, совместных праздников, мастер-классов и т.д.) А также участие родителей в проектной деятельности, в разработке и защите проектов вместе с ребенком.

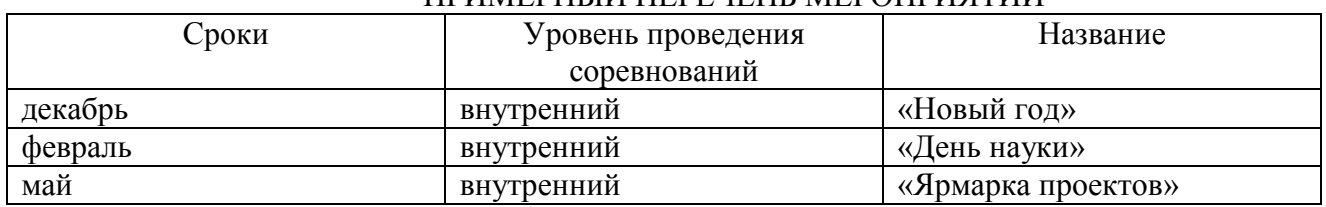

# ПРИМЕРНЫЙ ПЕРЕЧЕНЬ МЕРОПРИЯТИЙ

#### **2.7 Информационные ресурсы и литература**

# **Список литературы:**

- 1. Уильям Воган. Цифровое моделирование. ДМК-[Пресс,](https://www.labirint.ru/pubhouse/1416/) 2022 г. 430 с.
- 2. Поляков Е. Ю. Векторная графика для начинающих: теория и практика технического дизайна. – Бомбора, 2023 г. – 478 с.
- 3. Фелиция Хэсс. Blender 3.0 для любителей и профессионалов. М.: СОЛОН-Пресс, 2022. 300 с.
- 4. Ислентьев И. Создание персонажей в Photoshop. Полное руководство по цифровому рисованию. – Бомбора, 2022 г. – 224 с.

# **Электронные ресурсы:**

- 1. Приложения ARLOOPA. (Электронный ресурс). Режим доступа: http://arloopa.com
- 2. 3D-моделирование в Blender. Курс для начинающих. (Электронный ресурс). Режим доступа: http://younglinux.info
- 3. Репозиторий 3D-моделей. (Электронный ресурс). Режим доступа: https://free3d.com
- 4. Практические задания для работы в графическом редакторе Adobe Photoshop. (Электронный ресурс). – Режим доступа: http://moderncomputer.ru/practice/photoshop/photoshop-main.html
- 5. Практические материалы по теме "Векторная графика". (Электронный ресурс). Режим доступа: https://nsportal.ru/shkola/informatika-i-ikt/library/2011/09/30/prakticheskie-materialypo-teme-vektornaya-grafika

# **ПРИЛОЖЕНИЯ**

Приложение 1.

# **ВХОДНОЙ КОНТРОЛЬ**

#### **1. Материалы входящей диагностики**

Входящая диагностика реализуется в форме опроса или тестирования:

#### **Пример теста:**

- 1. Компьютерная графика это?
	- A. Наука, которая изучает способы улучшения программного обеспечения компьютера?
	- B. Наука, которая изучает способы и средства улучшения, обработки и редактирования изображения?
	- C. Наука, которая изучает способы улучшения качества образования?
- 2. На какие виды делится компьютерная графика?
	- A. Растровая, векторная, трехмерная, фронтальная.
	- B. Растровая, векторная, трехгранная, фрактальная.
	- C. Растровая, векторная, трехмерная, фрактальная.

## 3. Составляющие растровой графики?

- A. Пятно
- B. Пиксель
- C. Простейшие элементы

## 4. Составляющие векторной графики?

- A. Пятно
- B. Пиксель
- C. Простейшие элементы
- 5. Растровая графика имеет?
	- A. Красочное живописное изображение с легким весом файла.
	- B. Красочное живописное изображение с тяжелым весом файла.
	- C. Живописное изображение, которое не имеет файловый вес.
- 6. Векторная графика имеет?
	- A. Красочное живописное изображение с легким весом файла.
	- B. Красочное живописное изображение с тяжелым весом файла.
	- C. Живописное изображение, которое не имеет файловый вес.
- 7. Adobe Photoshop является?
	- A. Графическим, компьютерным редактором.
	- B. Программой по работе с электронными счетами.

ОТВЕТЫ: 1-В; 2-С; 3-В; 4-С; 5-В; 6-А; 7-А

# **Результаты собеседования оцениваются по 100-бальной шкале согласно таблице 1:**

Таблица 1

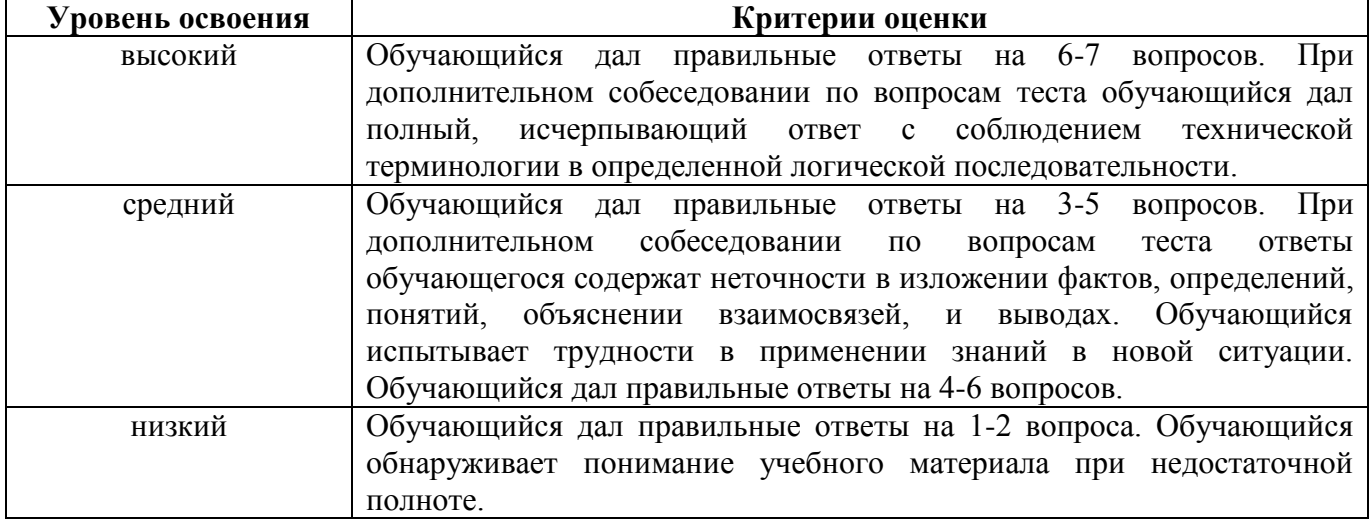

# **Материалы текущего контроля**

Текущий контроль осуществляется путём наблюдения, определения качества выполнения заданий, отслеживания динамики развития обучающегося. Способы проверки уровня освоения тем: опрос, выполнение упражнений, наблюдение, оценка выполненных индивидуальных заданий.

# **Примеры вопросов:**

- 1. Основными цветами модели CMYK являются?
	- A. Желтый, пурпурный, голубой и черный.
	- B. Желтый, пурпурный, голубой и белый
	- C. Черный, белый, пурпурный.
- 2. Основными цветами модели RGB являются?
	- A. Желтый, синий, красный.
	- B. Синий, белый, красный.
	- C. Зеленый, синий, красный.
- 3. Какие составляющие несет в себе модель HSB?
	- A. Модель состоит из трех составляющих: яркость, оттенок цвета и насыщенность.
	- B. Модель состоит из четырех составляющих: яркость, оттенок цвета, насыщенность и контрастность.
	- C. Модель состоит из трех составляющих: контрастность, оттенок цвета и насыщенность.
- 4. Модель CMYK используется для?
	- A. Рисования изображения в редакторе.
	- B. Печати.
	- C. Редактирования изображения?
- 5. Цветовые модели программы Adobe Photoshop?
	- A. CMYK, HSB, RGB
	- B. CMYK, HD, RGB
	- C. CMYK, HB, RGB
- 6. Напишите какие форматы изображения поддерживает Adobe Photoshop?
- 7. Напишите, что такое интерфейс программы Adobe Photoshop?
- 8. Напишите, что такое Палитра инструментов программы Adobe Photoshop?
- 9. Инструмент «Штамп» это?
- 10. Инструмент «Лассо» это?

11. Напишите, при помощи каких инструментов графического редактора можно трансформировать текстовый слой?

- 12. Что такое ретушь фотографии?
	- A. Обработка лица человека.
	- B. Обработка фонового изображения на портрете.
	- C. Обработка всего изображения.
- 13. Напишите, что такое Коллаж?
- 14. Выберите основные инструменты рисования в графическом редакторе Adobe Photoshop?
	- A. Карандаш, Лассо, Кисть.
	- B. Каранда , заливка, кисть.
	- C. Заливка, градиент, Восстанавливающая кисть.
	- D. Восстанавливающая кисть, Штамп, Карандаш.

15. Напишите, какие инструменты используются при работе с выделением элементов на изображении?

- 16. Напишите, что такое слой в графическом редакторе Adobe Photoshop?
- 17. Напишите, что такое градиент в графическом редакторе Adobe Photoshop.
- 18. Что такое полигональная сетка?
- 19. Что такое модификаторы?

20. Что такое рендер?

21. Клавиша 7 (NumPad) в Blender служит для?

22. Для чего в Blender используется трехмерный курсор QD-курсор)?

23. Для чего в Blender служит клавиша «S»?

# ОТВЕТЫ: 1-А; 2-С; 3-А; 4-В; 5-А

6. BMP, PSD, DCM, JPEG, PDF, TIFF, PNG.

7. Рабочая область программы.

8. Набор инструментов, основные действия по редактированию изображения, рисования, заливки, стирания, выделения расположены по леву сторону окна

9. Инструмент, предназначенный для копирования одной части изображения в другую. Чтобы использовать этот инструмент, изначально нужно определить место на изображении, откуда будет производиться копирование. Делается это щелчком левой кнопки мши при нажатой кнопке на клавиатуре ALT

10. Лассо (Lasso) - нужно для выделения объектов произвольной формы. Такое выделение происходит путем ручной обводки изображения или его объекта по его контору. Это можно сделать, перетаскивая курсор при нажатой левой кнопке мыши.

11. Трансформирование. Свободное трансформирование.

12-А

13. произвольное сочетание нескольких изображений в одном. При составлении коллажа главное соблюдения принципа соразмерности взятых элементов, каждый элемент не должен отличаться по размеру, весу и качеству от другого элемента.

14-В

15. Прямоугольная область, овальная область, рамка, лассо, прямолинейное, магнитное, быстрое выделение, волшебная палочка.

16. Своеобразные электронные листы в программе, каждый из которых содержит определенное изображение.

17. Выполняет заливку выделенной области и всего слоя плавным переходом тонов и цветов. Вид градиент задается в верхней панели слоев. Градиенты загружены изначально как базовый набор, и в процессе работы их можно пополнять, загружать извне, тем самым мы сможем пополнять базу своей смешенной палитры.

18. Это совокупность вершин, рёбер и граней, которые определяют форму многогранного объекта в трёхмерной компьютерной графике и объём-ном моделировании.

19. Модификатором называется специальная операция при моделировании, которую можно применить к объекту. Каждый модификатор имеет определённое название и наделяет объект дополнительными свойствами. Удобство работы с модификаторами состоит в том, что к одному объекту можно применить несколько модификаторов, менять последовательность их воздействия на объект, а также перенастраивать и удалять модификаторы.

20. Рендер или рендеринг (от англ. термина rendering - визуализация) - это процесс обработки модели с помощью специальной компьютерной программы. Работая в определенном 3d пакете, художник создает трехмерную модель и затем запускает ее обработку - рендер в плоскую, 2d картинку.

21. Позиционирования в вид сверху.

22. Для определения места, где будут добавляться другие объекты и управления точкой вращения.

23. Для масштабирования выделенных объектов.

# **Результаты собеседования оцениваются по 100-бальной шкале согласно таблице 2:**

Таблица 2

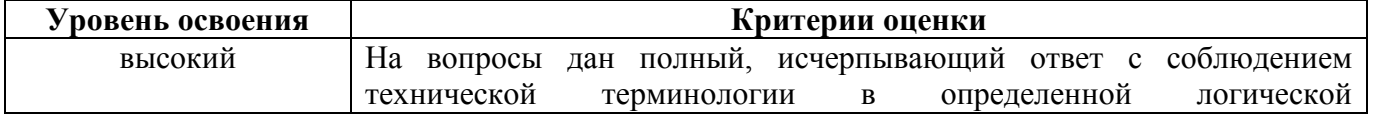

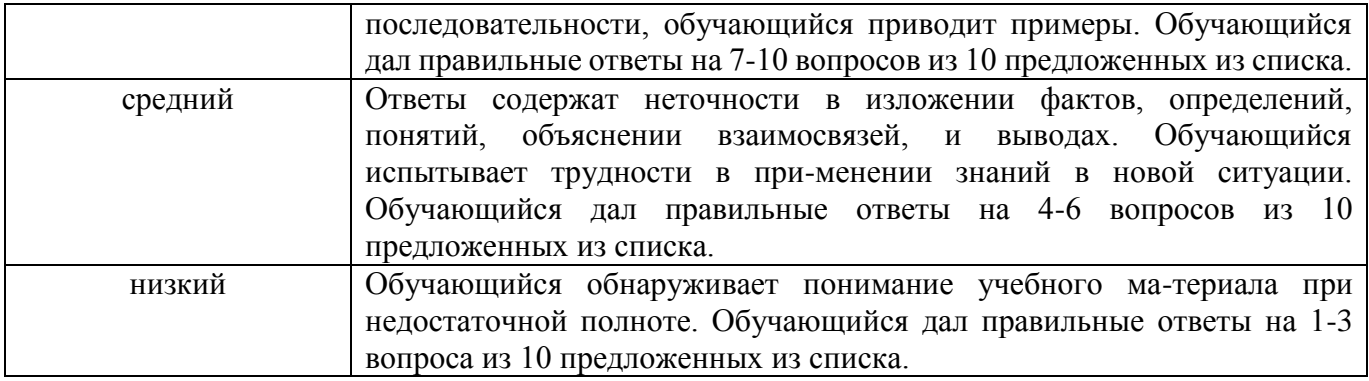

Приложение 3.

## **Материалы промежуточной аттестации**

Промежуточная аттестация обучающихся осуществляется в форме выполнения кейсового задания и оценивается по 100-балльной шкале, которая переводится в один из уровней освоения образовательной программы согласно таблице 3:

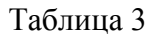

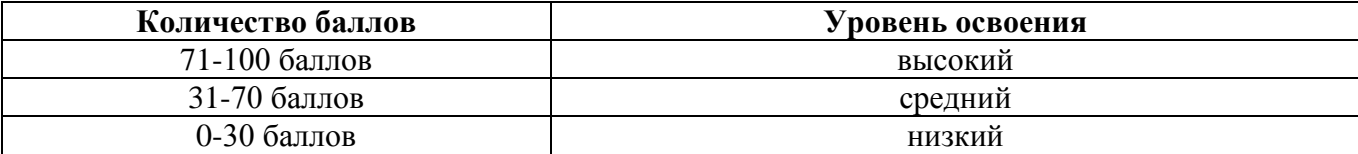

Список предлагаемых тем кейсовых заданий для выполнения обучающимися согласуется с учебной частью не позднее, чем за 3 месяца до проведения промежуточной аттестации по дополнительной общеобразовательной общеразвивающей программе «Компьютерная графика и 3D моделирование».

Критерии оценивания заданий промежуточной аттестации представлены в таблице 4:

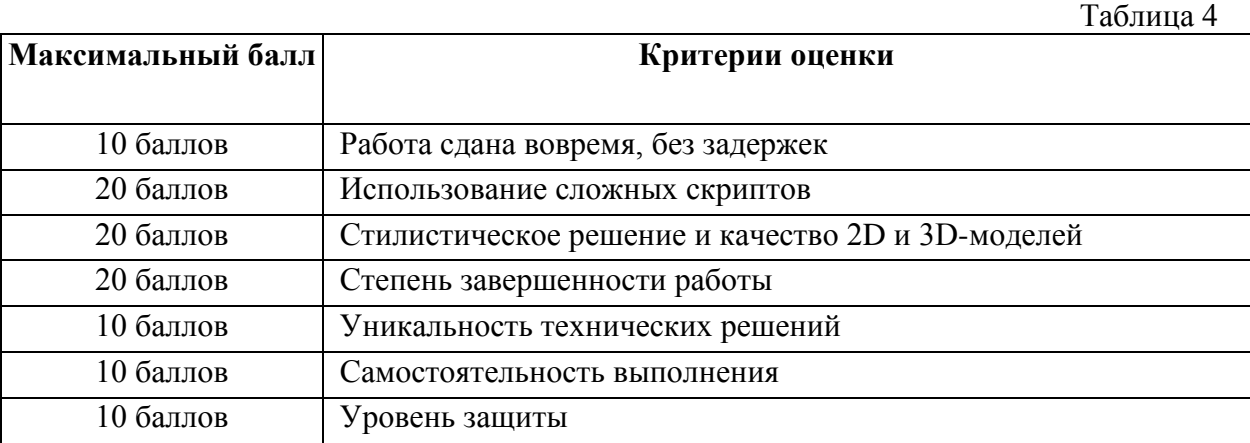

#### **Материалы аттестации по итогам освоения программы**

Аттестация по итогам освоения программы проводится в форме защиты созданных обучающимися проектов. После изучения основ компьютерной графики и 3D моделирование предлагается создать собственное приложение, которое имело бы практическую полезность в реальном мире. Список предлагаемых тем проектов для выполнения обучающимися согласуется с учебной частью не позднее, чем за 3 месяца до проведения аттестации по итогам освоения программы.

При этом обучающиеся самостоятельно определяют на какой платформе и в какой среде производить разработку. Допускается организация детей в группы до 3-х человек с распределением ролей между ними. После разработки обучающимся необходимо подготовить презентацию и устный рассказ об их проекте (суть проекта, практическая применимость и полезность).

## **Требования к содержанию проектной работы:**

– Проекты должны решать актуальные проблемы;

– Проект должен представлять исследовательскую, практикоориентированную работу в соответствии с возрастными особенностями обучающихся;

– Проект должен иметь практическую направленность, востребованность, возможность применения в той или иной сфере деятельности.

После завершения работы над проектом обучающиеся презентуют результаты его выполнения.

Итоговый проект оценивается по 100-бальной шкале согласно таблице 5:

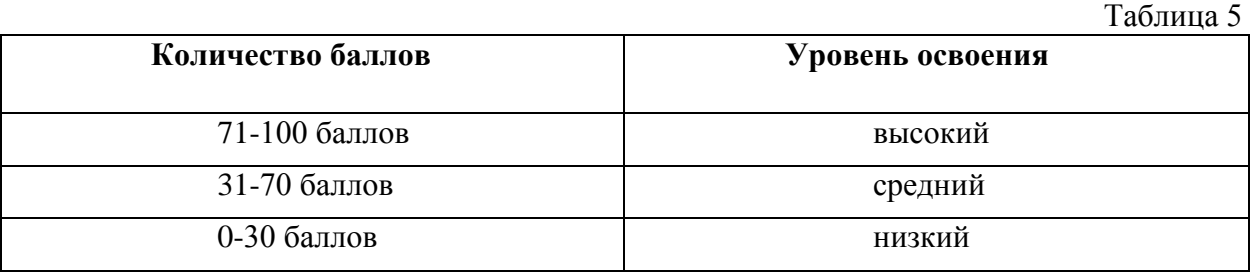

Результаты итоговой аттестации оцениваются по критериям согласно таблице 6:

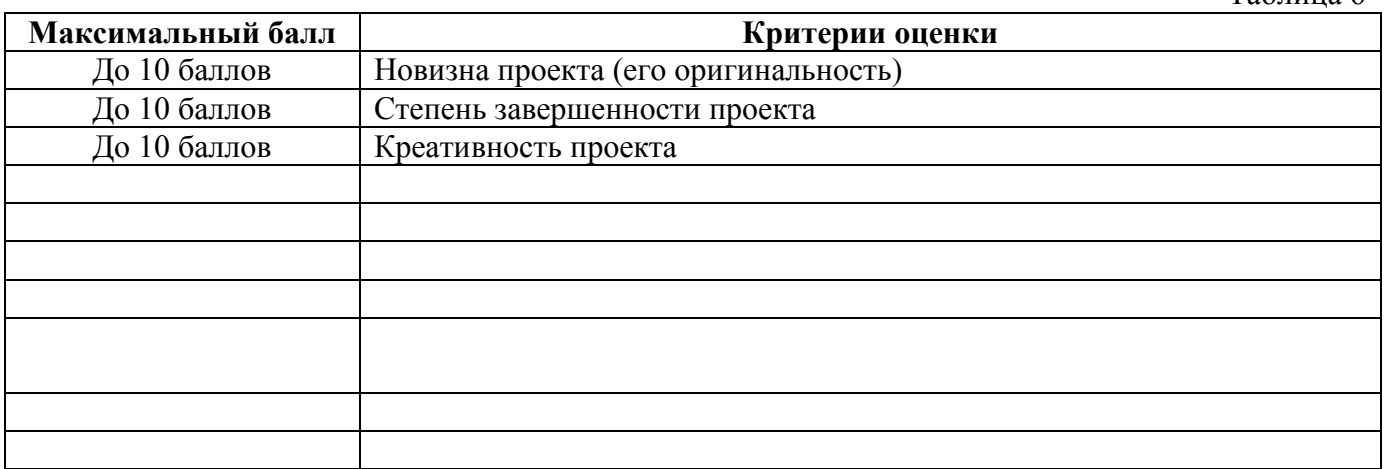

Таблица 6

# **ПРИМЕРНЫЙ ПЕРЕЧЕНЬ МЕРОПРИЯТИЙ**

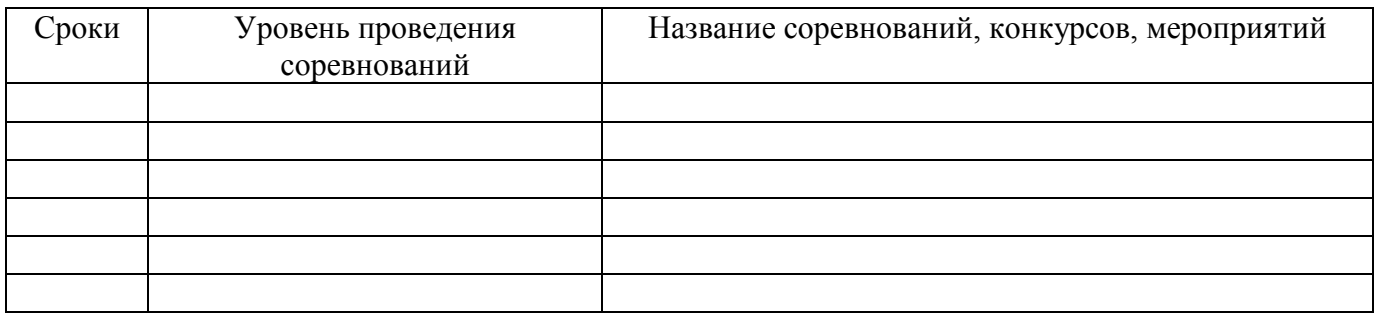

# **ОФОРМЛЕНИЕ ЛИСТА ВНЕСЕНИЯ ИЗМЕНЕНИЙ В ПРОГРАММУ**

«СОГЛАСОВАНО»<br>Заведующий учебной части/методист

Заведующий учебной части/методист и при подделжать по при приняти и при при при при при при при при п  $\begin{array}{c} \text{w} \quad \rightarrow \\ \text{w} \quad \text{w} \quad$ 

# Лист изменений в программе на 202\_\_\_\_ г.

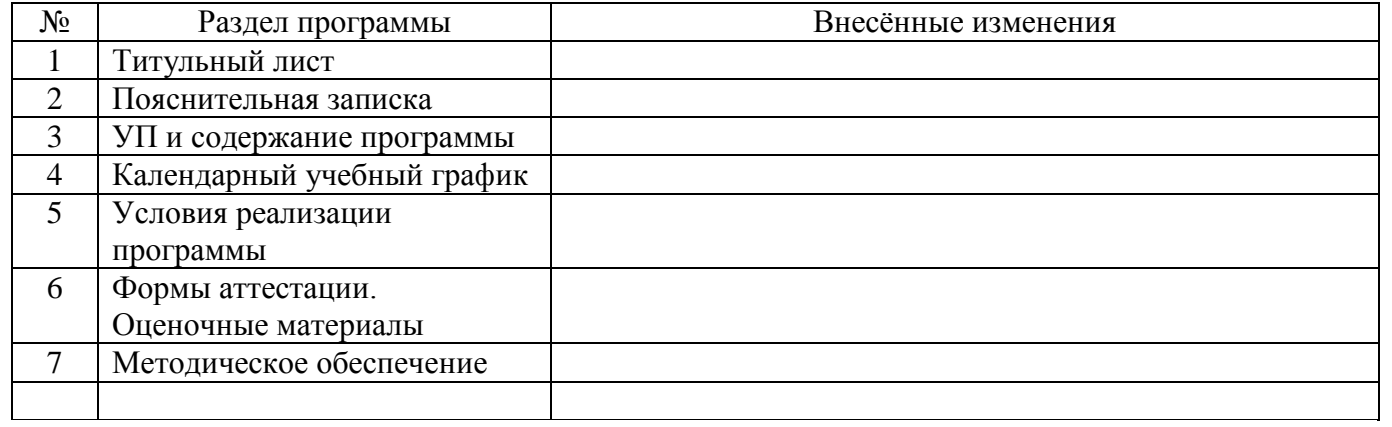